# **Objective-C Runtime in Practice**

**CocoaheadsBE - Kontich, 2013-12-03**

### **Introduction**

#### **Tom Adriaenssen**

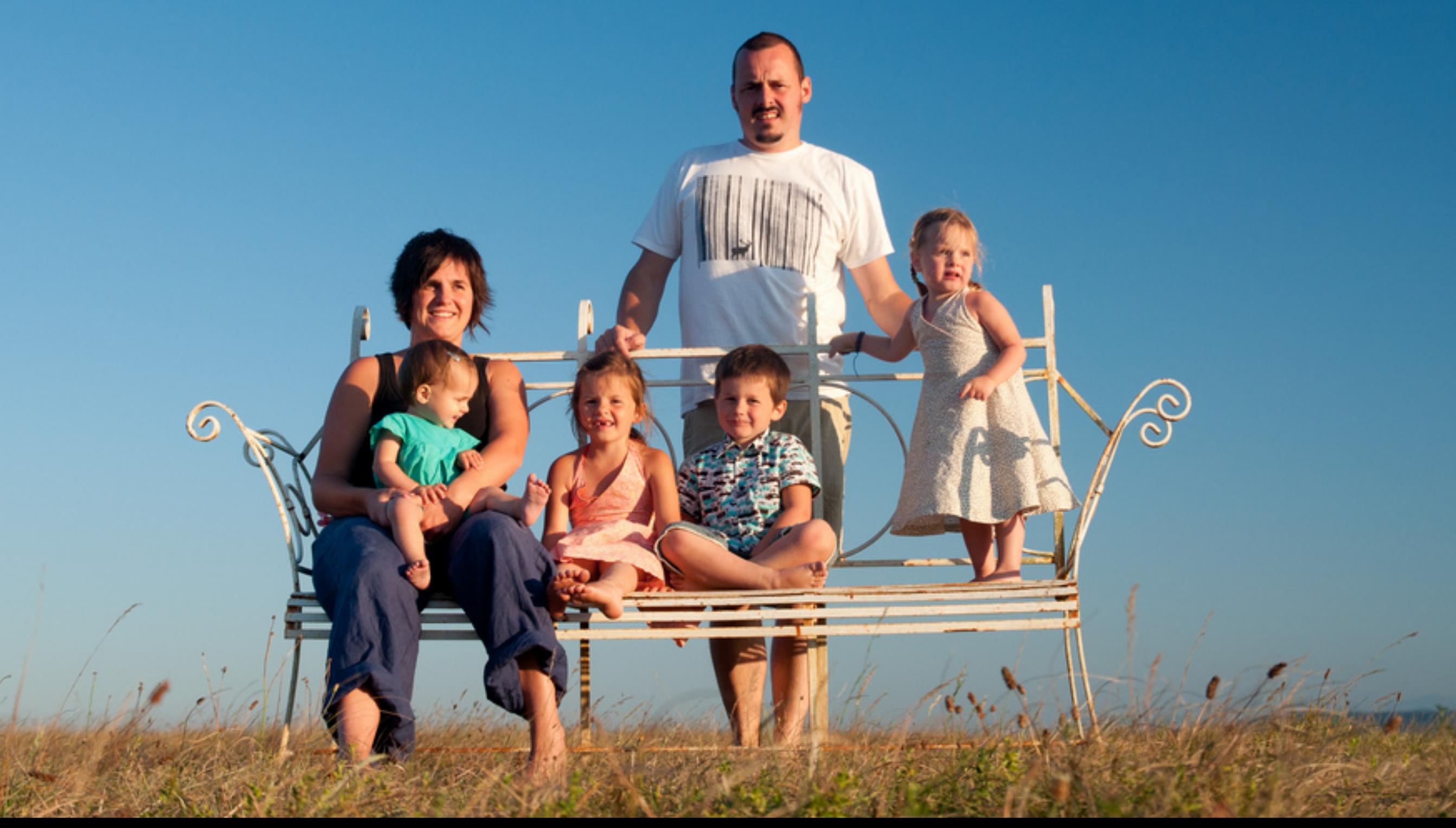

### **I love...**

- *v* ... my wife
- ‣ ... my 4 kids
- ‣ ... to code
- ‣ ... to play a game of squash
- ‣ ... good beer

## **I open sourced...**

... some code:

- ‣ IIViewDeckController: "An implementation of the sliding functionality found in the Path 2.0 or Facebook iOS apps."
- **I** IIDateExtensions
- ‣ IIPopoverStatusItem

See:<http://github.com/inferis>

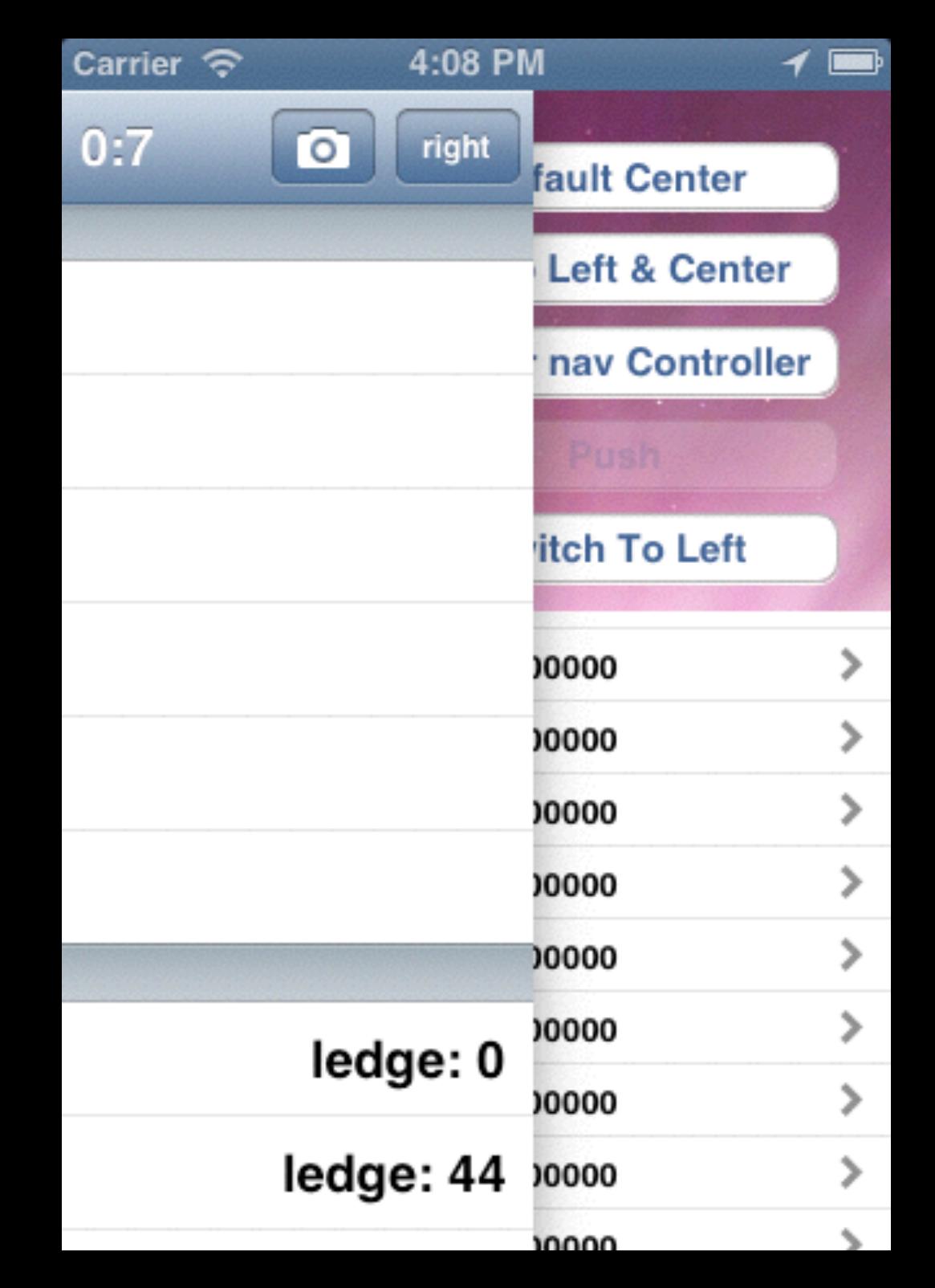

#### **I made...**

#### ... some apps:

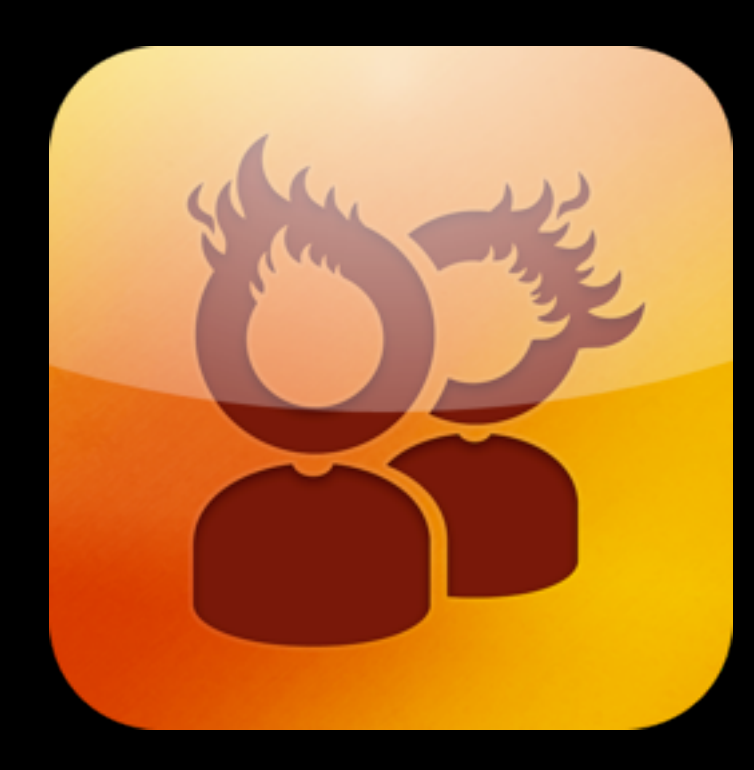

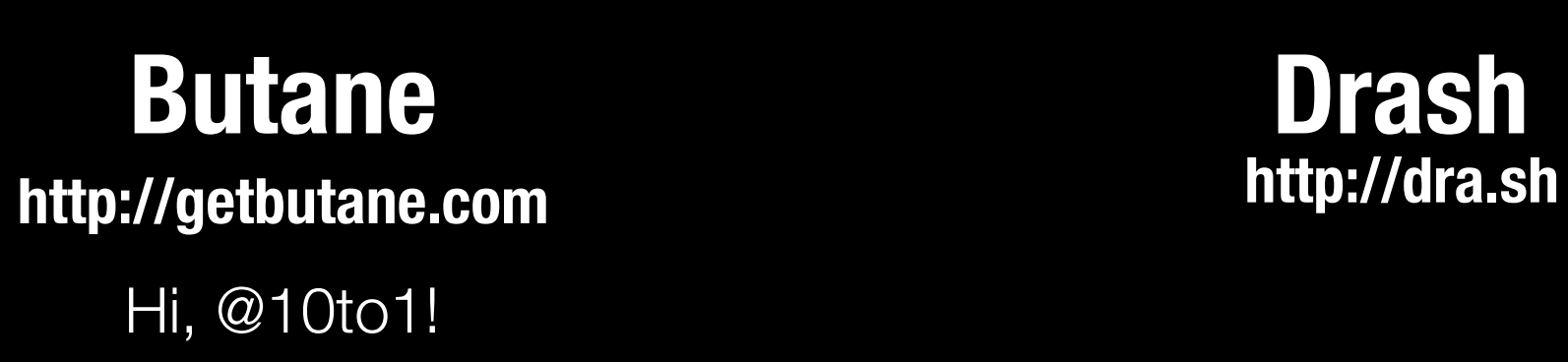

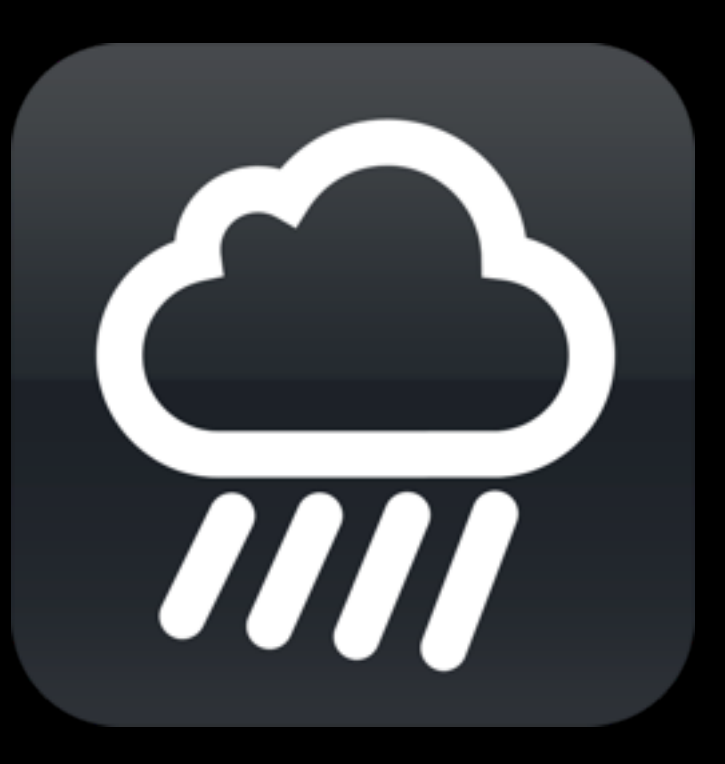

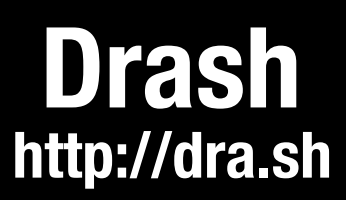

**Agenda**

## **Agenda**

- ‣ RUNTIME WHUT?
- ‣ What is an object?
- ‣ In practice

## **RUNTIME**

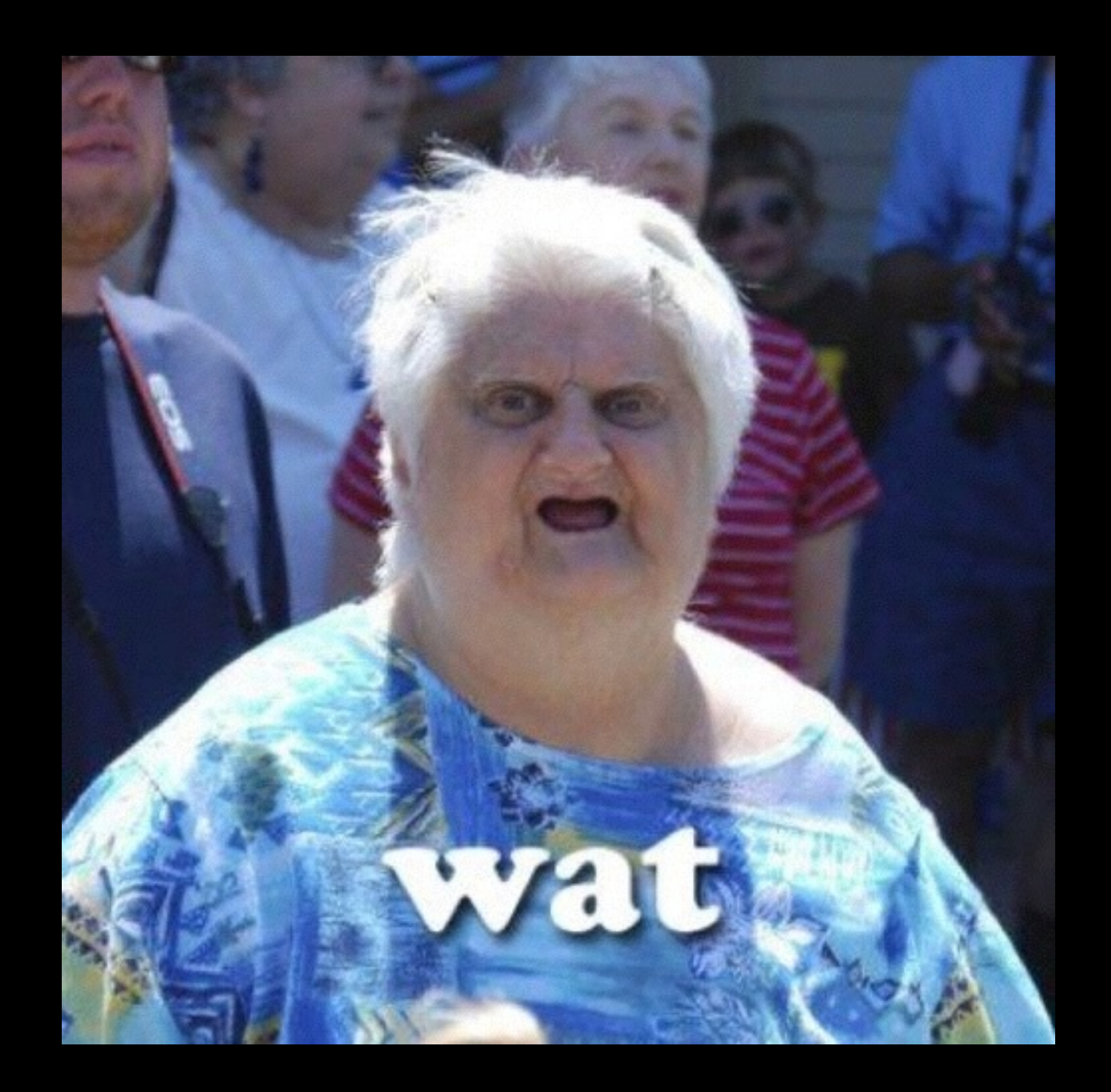

## **Runtime WHUT?**

- ‣ obj-c runtime is "always present"
	- ‣ You can't use Objective-c without the runtime.
- ‣ Works behind the scenes:
	- ‣ most developers aren't even aware it is there and that they'r using it
	- ‣ puts the objective in Objective-C
- ‣ implemented as dynamic shared library
	- ‣ loaded by default by the OS

## **Runtime WHUT?**

- ‣ Supports the most important features of the language
	- ‣ object oriented
	- ‣ messaging
	- ‣ protocols
	- ‣ dynamic typing
	- ‣ forwarding

## **Foundation**

- **is a support framework** 
	- included by default
- ‣ The Foundation framework defines a base layer of Objective-C classes.
	- ‣ a set of useful primitive object classes (NSObject, NSProxy, …)
	- ‣ introduces several paradigms that define functionality not covered by the Objective-C language.
	- ‣ reflection
	- ‣ memory management
	- archiving

# **C + Runtime = Obj-C**

- ‣ The runtime is what makes objective-c.
- ‣ The runtime is the implementation of the syntactic "objective" sugar on top of c
	- ‣ You can write any cocoa program using pure C, but it's hard and verbose.

#### **Demo** A pure C Objective-C app

### **In practice**

- ‣ runtime.h overview
- **Foundation.h, the "simple" stuff**
- ‣ runtime.h, the "spicy" stuff

## **runtime.h**

- ‣ #import <objc/runtime.h>
	- a number of C functions to interact with the runtime
- ‣ Several "categories" of interactions
	- **b** objc\_... interact with toplevel runtime (eg register a class)
	- class\_... interact with classes (eg make subclass)
	- **b** object\_... interact with objects (eg get classname)
	- method\_... interact with methods (eg get the number of arguments)
	- **ivar...** interact with ivars (eg get the type of an ivar)
	- property\_... interact with properties (eg get the name of a property)
	- protocol\_... interact with protocols (eg get properties of a protocol)
	- ▶ sel\_... interact with selectors (eg register selector names)
	- **imp\_...** interact with method implementations (provide implementations using blocks)

![](_page_16_Picture_0.jpeg)

![](_page_16_Picture_1.jpeg)

## **Foundation.h to the rescue**

‣ The Foundation library provides an obj-c interface to some of the runtime calls.

#include <Foundation/Foundation.h>

- ‣ Check your .pch file: it should be there
	- **I** iOS: directly
	- ‣ OSX: via #include <Cocoa.h>.

## **Foundation.h to the rescue**

#### ‣ NSObject:

- ‣ -(BOOL)isKindOfClass:(Class)class;
- ‣ -(Class)class;

#### ‣ Functions:

- ‣ NSString\* NSStringFromClass(Class aClass);
- ‣ Class NSSelectorFromString(NSString\* aSelectorName);

# **Dealing with classes**

#### ‣ + (Class)class;

- ‣ Returns self (the class object). Since this is a class object, it returns the class itself.
- ‣ + (Class)superclass;
	- **Example 2** Returns the class object for the receiver's superclass. Gets the parent class of a given class.
- ‣ + (BOOL)isSubclassOfClass:(Class)aClass;
	- ‣ Returns a Boolean value that indicates whether the receiving class is a subclass of, or identical to, a given class.

## **Demo**

**Classes** 

# **Dealing with classes**

- ‣ (BOOL)isKindOfClass:(Class)aClass;
	- ‣ Returns a Boolean value that indicates whether the receiver is an instance of given class or an instance of any class that inherits from that class.
- ‣ (BOOL)isMemberOfClass:(Class)aClass;
	- ‣ Returns a Boolean value that indicates whether the receiver is an instance of a given class.
- These are not the same!
	- ‣ isKindOfClass also works on subclass instances
	- ‣ isMemberOfClass only works on exact class instances

#### **Demo**

More classes

### **Protocols**

- ‣ (BOOL)conformsToProtocol:(Protocol \*)aProtocol;
	- ‣ Returns a Boolean value that indicates whether the receiver conforms to a given protocol.
	- ‣ A class is said to "conform to" a protocol if it adopts the protocol or inherits from another class that adopts it. Protocols are adopted by listing them within angle brackets after the interface declaration.
		- $\triangleright$  This does not mean that the class listens to the protocols messages explicitly!

### **Messages**

- ‣ (BOOL)respondsToSelector:(SEL)selector
	- Returns a Boolean value that indicates whether the receiving class responds to a given selector.
	- If this returns YES, you can safely send the message to the object.
- ‣ + (BOOL)instancesRespondToSelector:(SEL)aSelector;
	- Returns a Boolean value that indicates whether instances of the receiver are capable of responding to a given selector.
	- ‣ When you have a Class handy and not an instance of that class. Saves you creating an instance.
	- ‣ Is smart enough to discover if the class actually implements the message!
- ‣ (id)performSelector:(SEL)selector
	- ‣ Sends a specified message to the receiver and returns the result of the message.

#### **Demo**

#### protocols & messages

- ‣ So what actually happens when you call [foo bar]?
	- ‣ when foo implements bar, that bar get executed. **Instant happy.**
	- ‣ but what when there's no bar implementation?
		- 1. try Lazy Method Resolution
		- 2. try Fast forwarding
		- 3. try Normal forwarding
		- 4. \*kaboom\*

- 1. **Lazy method resolution**
	- the runtime sends +resolveInstanceMethod: (or +resolveClassMethod: for class methods) to the class in question.
		- If that method returns YES, the message send is restarted under the assumption that the appropriate method has now been added.
- 2. **Fast forwarding**
- 3. **Normal forwarding**
- 4. **\*kaboom\***

1. **Lazy method resolution**

#### 2. **Fast forwarding**

The instance receiving the message is sent forwardingTargetForSelector:, but only if it implements it.

- If it implements this method and it returns something other than nil or self, the whole message sending process is restarted with that return value as the new target.
	- ‣ forwards the message to another object
	- ‣ no method implementation is added
	- ‣ target object can use whatever method implementation as it sees fit.
- 3. **Normal forwarding**
- 4. **\*kaboom\***

- 1. **Lazy method resolution**
- 2. **Fast forwarding**
- 3. **Normal forwarding**

Two step process:

- 1. First the runtime will send -instanceMethodSignatureForSelector: to see what kind of argument and return types are present.
- 2. If a valid method signature is returned, the runtime creates an NSInvocation describing the message being sent
- 3. finally -forwardInvocation: is sent to the instance. The instance should then use the NSInvocation on a target object to execute the method.

#### 4. **\*kaboom\***

- 1. **Lazy method resolution**
- 2. **Fast forwarding**
- 3. **Normal forwarding**
- 4. **\*kaboom\***

The runtime calls -doesNotRecognizeSelector: on the instance.

- ‣ Default behavior is to throw an NSInvalidArgumentException, but you could override this if you'd want to
	- ‣ but! be careful -> errors will go undetected!

# **Lazy method resolution**

- ‣ Resolves/creates a method at runtime. Allows a class to create a method when it doesn't exist.
- ‣ Override one (or both) of these:
- ‣ + (BOOL)resolveClassMethod:(SEL)sel;
	- **I** Dynamically provides an implementation for a given selector for a class method.
- ‣ + (BOOL)resolveInstanceMethod:(SEL)sel;
	- ‣ Dynamically provides an implementation for a given selector for an instance method.

# **Lazy method resolution**

- So how does this work?
	- implement +resolveInstanceMethod:
	- ‣ check the selector
	- ‣ provide an implementation
		- ‣ class\_addMethod()
		- ‣ need a method IMP:
			- ‣ copy an existing method
			- ‣ use a function
			- ‣ make new method using a block
- Same applies to +resolveClassMethod:
- resolve happens the first time a method is not found (and only then if you return YES from the resolver method)
- if you don't add an implementation but return YES anyway the you'll get an NSInvalidArgumentException.

#### **Demo** lazy method resolution

# **Fast forwarding**

- ‣ You can provide an interface but have the actual implementation be in another object.
- ‣ forward messages from one object to another
	- ‣ for the user, it is as if the first object handles the call
	- ‣ the actual handling object is "hidden" from the user

- So how does this work?
	- ‣ implement -forwardingTargetForSelector:
	- ‣ check the selector
	- ‣ provide an object that can handle the selector

### **Demo**

fast forwarding

# **Normal forwarding**

- ‣ have the object provide a method signature for the selector, so the runtime knows what arguments and return type there should be.
	- ‣ then forward an NSInvocation on an object you choose.
	- ‣ basically the same as fast forwarding but more low level and a bit more verbose
- So how does this work?
	- ‣ implement +instanceMethodSignatureForSelector:
	- ‣ check the selector
	- ‣ provide an NSMethodSignature\* that describes the selector
	- implement forwardInvocation:

### **Demo**

normal forwarding

# **Swizzling**

- ‣ Swizzling is exchanging the implementation of one *factor* of the runtime with another *factor*. In Objective-C, you can apply this on two levels: method swizzling and class swizzling.
	- **I** Method swizzling
	- Class swizzling
	- ‣ Dynamic class generation

# **Method swizzling**

- ‣ You need to have two methods with an implementation
- ‣ Can exchange the implementation of the methods with each other
- ‣ Not only in your own code, but you can modify framework code too! (eg UIView, …)

#### **Demo** method swizzling

# **Class swizzling**

- ‣ No real swizzling…
- **I** Just change the class on an existing object
	- ‣ best used with subclasses or classes with the same layout/interface
		- ‣ memory allocation is not changed when changing classes
	- **I** otherwise: NUKULAR EXCEPTION

### **Demo**

class swizzling

## **Dynamic class generation**

- ‣ Generate a class at runtime
	- ‣ Provide methods and implementations as you see fit
	- ‣ add new functionality
	- ‣ change existing functionality

#### **Demo**

#### dynamic class generation

# **For closing…**

- ‣ Generated properties
	- ‣ provide property storage in your own backing (eg plist)
- ‣ No implementations in code
	- ‣ generate them at runtime
	- ‣ only provide methods in interface
		- ‣ no compiler warnings

#### **Demo**

property generation

# **Warning-fixing**

- ‣ When providing dynamic implementations of selectors, the compiler will emit warnings for the "unimplemented" messages.
	- Fix these by placing them in a category instead of in the @interface declaration

```
@interface AwesomeClass 
@end 
@interface AwesomeClass (Dynamic) 
// look ma, no warning 
- (void)withoutCodeButDynamicallyGenerated; 
@end
```
- ▶ For properties
	- $\rightarrow$  declare a property as you normally would using @property syntax in your @interface
	- ▶ specify @dynamic <propertyName> in you @implementation to make sure the compiler doesn't autosynthesize the property
	- ‣ or use the same technique as above

# **Opensourced examples**

- **You can find the example projects use to** demo each aspect in my Github account:
	- **Intrantity [https://github.com/Inferis/Objective-C-](https://github.com/Inferis/Objective-C-Runtime)**Runtime

## **Useful References**

- ‣ Apple's runtime documentation:
	- ‣ [runtime reference: https://developer.apple.com/library/mac/](https://developer.apple.com/library/mac/documentation/cocoa/reference/objcruntimeref/Reference/reference.html) documentation/cocoa/reference/objcruntimeref/Reference/ reference.html
	- ‣ [programming guide: https://developer.apple.com/library/mac/](https://developer.apple.com/library/mac/documentation/cocoa/conceptual/objcruntimeguide/objcruntimeguide.pdf) documentation/cocoa/conceptual/objcruntimeguide/ objcruntimeguide.pdf
- ‣ Mike Ash's blog: <http://www.mikeash.com/pyblog>
	- ‣ objective-c: <http://www.mikeash.com/pyblog/?tag=objectiveC>
	- friday Q&A:<http://www.mikeash.com/pyblog/?tag=fridayqna>
- **I** Jon Rentzsch swizzling helpers:
	- <https://github.com/rentzsch/jrswizzle>

## **Thanks for listening.**

Questions? Contact me:

Twitter: **@inferis**  App.Net: **@inferis**  E-mail: **[tom@interfaceimplementation.be](mailto:tom@interfaceimplementation.be)** vCard: **<http://inferis.org>**